#### **(MATLAB) Zaˇsto se koeficijenti formiranog splajna ne podudaraju sa koeficijentima koje vrati csape()?**

Pod podacima u okviru p.coefs (gde je p=csape(x,y,'uslov')) nalaze se koeficijenti koji množe  $(x - x_i)^k$ , tj. naši  $[\delta, \gamma, \beta, \alpha]$  sa časa.

Vaš zadatak za domaći je bio da formirate splajn čije koeficijente ćete smestiti u neku matricu dimenzije nx4. To će biti sređen polinom, tako da i treba da se razlikuje, ali vrednosti polyval(vrsta vase matrice,neko x) i ppval $(p, neko_x)$  treba da budu iste.

## **(Furijeov red) Zaˇsto je u zapisu Furijeovog reda nulti ˇclan** *<sup>a</sup><sup>o</sup>* 2 **a ne** *a*0**?**

Koeficijenti  $a_k$  množe cos $(kx)$  dok koeficijenti  $b_k$  množe sin $(kx)$ , tj.  $Q_o(x) = a_0 \cos(0 \cdot x) + b_0 \sin(0 \cdot x) + a_1 \cos(1 \cdot x) + b_1 \sin(1 \cdot x) + \dots$ Pošto je  $\sin(0) = 0$ i $\cos(0) = 1$ ovo bi mogli zapisati kao  $Q_o(x) = a_0 + a_1 \cos(1 \cdot x) + b_1 \sin(1 \cdot x) + ... = a_0 + \sum_{n=0}^{\infty} a_n$ *k*=1  $(a_k \cos(kx) + b_k \sin(kx))$  pri čemu se svi ovi koeficijenti računaju preko formule  $\frac{(f,g_k)}{(g_k,g_k)}$ Videli ste da se svi *a<sup>k</sup>* i *bk*, za *k* = 1*,* 2*, ...* raˇcunaju preko formula (19) u knjizi (strana 74). U sluˇcaju kada je  $k = 0$  imamo:  $a_0 = \frac{(f,g_0)}{(g_0,g_0)} = \frac{(f,\cos(0))}{(\cos(0),\cos(0))} = \frac{(f,1)}{(1,1)} = \frac{1}{27}$  $\frac{1}{2\pi}$   $\int_{0}^{\pi} f(x) dx$ . *−π* Da nam se ne bi razlikovala formula po kojoj se dobija *a*<sup>0</sup> i svi ostali *ak, k* = 1*,* 2*, ...*, kao prvi koeficijent se uzima  $\frac{a_0}{2}$  i onda formule (19) važe za sve  $k = 0, 1, 2...$  Tj.  $a_0 = \frac{1}{\pi}$ *π* ∫*π −π*  $f(x) \cos(0x) dx$ , ali koristimo ono što nam treba da bi formula gore bila tačna tj.  $\frac{a_0}{2} = \frac{1}{27}$  $\frac{1}{2\pi}$   $\int$ *−π*  $f(x)\cos(0x)dx$  (dvojka iz  $\frac{1}{2\pi}$  "prede"

ovde).

# **(Splajn)** Zašto je kod prirodnog splajna  $\mu_0 = \nu_0 = \lambda_0 = 0$ ? (analogno za  $\mu_n = \nu_n = \lambda_n = 0$ )

Kako je  $M_0 = 0$  (to je prva jednačina sistema koji treba da formiramo/rešimo), kada bismo formirali jednačinu  $\mu_i M_{i-1} + 2M_i + \nu_i M_{i+1} = \lambda_i$  za  $i = 0$  dobili bi:  $\mu_0 M_{-1} + 2M_0 + \nu_0 M_1 = \lambda_0$  (Ova jednačina treba da bude ekvivalentna jednačini  $M_0 = 0$ ).

Za početak, λ*i* se računaju preko podeljenih razlika reda 2. Na osnovu veze podeljenih razlika i izvoda, poˇsto je *M*<sup>0</sup> = *S ′′*(*f, x*0), treba i *λ*<sup>0</sup> da bude 0. Dalje, *M−*<sup>1</sup> ne moˇzemo da odredimo, dok *M*<sup>1</sup> (najverovatnije) će biti različito od 0. Da bi dobili da važi jednakost (šta god bili  $M_{-1}$  i  $M_1$ ) to je moguće samo ako su  $\mu_0 = \nu_0 = 0$ .

#### **(MATLAB)** Zašto u kodovima na netu je uprotreba ugrađene funkcije quad() sa pomoćnim **funkcijama?**

Na primer:  $A(i) = \text{quad}(\textcircled{a}Af, \text{-pi}, \text{pi}, \text{||}, \text{||}, \text{fun}, i) / \text{quad}(\textcircled{a}(x) \cos(i*x) \cdot * \cos(i*x), \text{-pi}, \text{pi})$ function  $y = Af(x,f,i)$  $y = \text{fewal}(f, x)$ .  $*\cos(i*x)$ ;

To je moja stara navika da tako radim. Kao prvi argument quad()-u se moze proslediti funkcija kao string, inline objekat, anonimna funkcija (ono kako ste vi učili na UNM), a takođe i pokazivač na novi function gde ´cete sami definisati funkciju (ovako kako ja radim). Za ovako jednostavne podintegralne funkcije nema mnogo smisla ta pomoćna funkcija, tek kod složenijih ima smisla zbog preglednosti. Vi ne morate tako da radite. Gornji deo koda je ekvivalentan:

 $A(i) = \text{quad}(\mathcal{Q}(x) \text{ f}(x).*\cos(i*\theta x), -\text{pi}, \text{pi})/\text{quad}(\mathcal{Q}(x)\cos(i*\theta x).*\cos(i*\theta x), -\text{pi}, \text{pi})$ 

### **(MATLAB) Cemu sluˇze promenljive ˇ** diffs **i** diffs 1 **u kodu sa sajta za Hermiteov interpolacioni poliom?**

Za formiranje tablice podeljenih razlika, možete u MATLAB-u formirati matricu (kao na UNM što ste radili). Ta matrica bi bila (za zadatak sa časa vežbi):

$$
PR = \left[\begin{array}{cccccccc}5 & -3 & -16 & 15 & -10 & 4 & -1 & 1\\5 & -3 & -1 & 5 & -2 & 2 & 1 & 0\\5 & -4 & 4 & 1 & 2 & 4 & 0 & 0\\1 & 0 & 6 & 5 & 10 & 0 & 0 & 0\\1 & 6 & 11 & 15 & 0 & 0 & 0 & 0\\7 & 17 & 26 & 0 & 0 & 0 & 0 & 0\\7 & 17 & 0 & 0 & 0 & 0 & 0 & 0\\7 & 0 & 0 & 0 & 0 & 0 & 0 & 0\end{array}\right]
$$

Ona sadrži 64 broja (elementa). Skoro pola ove matrice čine nule (jer neka vrednost mora biti upisana u donji trougao) - dakle nepotrebno zauze´ce memorije. Dodatno, od svih ovih podataka vama je potrebna samo prva vrsta iz ove matrice za formiranje polinoma, kao i samo prethodna kolona podeljenih razlika za raˇcunanje teku´ce kolone. Nakon ˇsto se izraˇcunaju podeljene razlike reda *k*, ni jedan podatak (osim prvog) iz kolone koja sadrži podeljene razlike reda  $k-1$  vam više nije potreban.

Da bi se smanjilo memorijsko zauzeće ideja je sledeća: koristice se 2 vektora umesto matrice: diffs\_1 da ˇcuva samo elemente iz prve vrste matrice (potrebne za polinom) i vektor diffs koji ´ce biti teku´ci vektor u koji upisujemo izraˇcunate elemente teku´ce kolone podeljenih razlika preko vrednosti podeljenih razlika nižeg reda (koje nam više nisu potrebni).

Pre ulaska u dvostruku for petlju, diffs je prva kolona matrice  $PR$  tj. vrednosti funkcije, a diffs  $1 = 5$ (prvi element potreban za polinom). Nakon prve iteracije unutraˇsnje petlje, *i* = 1 izraˇcunava se podeljena razlika  $PR(1, 2) = f[x_0, x_0] = -3$ . Pošto nam element na poziciji  $PR(1, 1) = \text{diffs}(1)$  više ne treba, ovu novu vrednost (-3) upisujemo na poziciju diffs(1) tj. "preko" one petice. U drugoj iteraciji, računa se  $PR(2, 2) = f[x_0, x_0] = -3$ . Opet isto, element na poziciji  $PR(2, 1) = \text{diffs}(2)$  nam više ne treba, pa ovo -3 upisujemo na to mesto itd. U narednoj tabeli je prikazan sadržaj vektora diffs nakon svake od iteracija unutrašnje petlje.

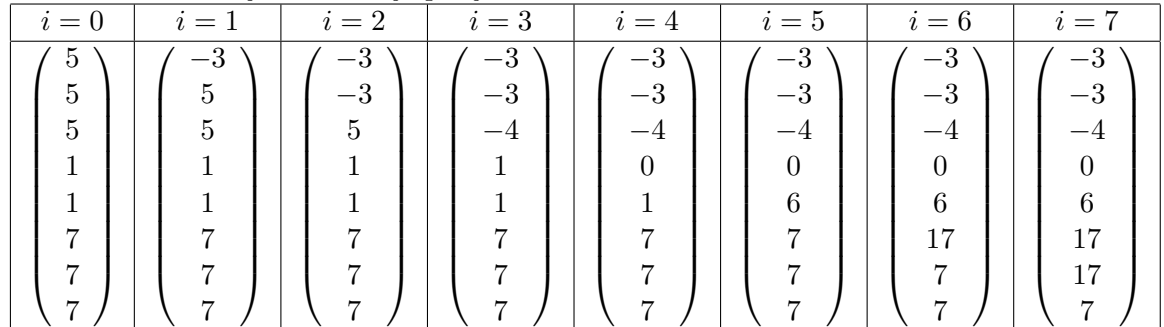

Nakon zavrsene unutrašnje petlje, promenljivoj diffs 1 dodajemo prvi element iz diffs (potreban za formiranje polinoma). Sada je diffs = [5*, −*3].

U drugoj iteraciji spoljašnje petlje, za  $j = 2$ , vektor diffs menjamo po istom principu.

#### **(Ravnomerna aproksimacija) Kako se doˇslo do vrednosti za** *ϵ*<sup>1</sup> **u okviru dokaza Cebisevljeve ˇ teoreme (strana 100 u knjizi)?**

Iz  $f(x) - Q(x) - \epsilon P(x) < -L$ , ako "izvučemo"  $\epsilon$  dobijamo  $\epsilon < \frac{f(x) - Q(x) + L}{P(x)}$ . Da bi izraz sa desne strane bio što je moguće manji, izaberemo  $\epsilon_1 =$  $\min_{x \in [z_0, z_1]} |f(x)-Q(x)+L|$  $\frac{\max\limits_{x \in [z_0, z_1]} |P(x)|}{\max\limits_{x \in [z_0, z_1]} |P(x)|}$  i treba da bude *∈* < *∈*<sub>1</sub>.

Ovo je bilo za prvi interval [*z*0*, z*1]. Po istom principu se odredi *ϵ<sup>k</sup>* za svaki od intervala [*zk−*1*, zk*]. I  $\text{konačno, } \epsilon = \min\{\epsilon_1, ..., \epsilon_m\}.$ 

#### **(Ravnomerna aproksimacija - Remezov algoritam)**

Za razumevanje koraka Remezovog algoritma, na linku

http://enastava.matf.bg.ac.rs/~zdrazic/Remez%20primer.pdf

imate uradjen zadatak 4.47 iz Zbirke koristeći Remezov algoritam. To je isti zadatak kao i sa

http://enastava.matf.bg.ac.rs/~zdrazic/RA%20zadatak.pdf

samo urađen na drugi način da bi razumeli korake 0-4.

Jasno je da na baš ovom primeru Remezov algoritam dosta složeniji od rešenja kao u Zbirci. Međutim, ako funkcija nije konveksna/konkavna, ako vam je potrebno više od 3 tačke,... onda biste morali ovako da radite.

### (Množenje dva polinoma korišćenjem DFT)

Detaljan postupak zadataka 4.37 koji se odnosi na množenje dva polinoma i čiji postupak takođe stoji okačen na linku

http://poincare.matf.bg.ac.rs/~zdrazic/NA/DFT.pdf

sada detaljnije imate i na

.

http://enastava.matf.bg.ac.rs/~zdrazic/DFT%20proizvod%20polinoma.pdf